# Package 'phylin'

December 12, 2019

<span id="page-0-0"></span>Type Package

Title Spatial Interpolation of Genetic Data

Version 2.0.2

Date 2019-11-19

Author Pedro Tarroso, Guillermo Velo-Anton, Silvia Carvalho

Maintainer Pedro Tarroso <ptarroso@cibio.up.pt>

Suggests geometry,raster,gdistance

Description The spatial interpolation of genetic distances between samples is based on a modified kriging method that accepts a genetic distance matrix and generates a map of probability of lineage presence. This package also offers tools to generate a map of potential contact zones between groups with user-defined thresholds in the tree to account for old and recent divergence. Additionally, it has functions for IDW interpolation using genetic data and midpoints.

License GPL  $(>= 2)$ 

URL <https://www.r-project.org>, <https://github.com/ptarroso/phylin>

NeedsCompilation no

Repository CRAN

Date/Publication 2019-12-12 14:40:09 UTC

# R topics documented:

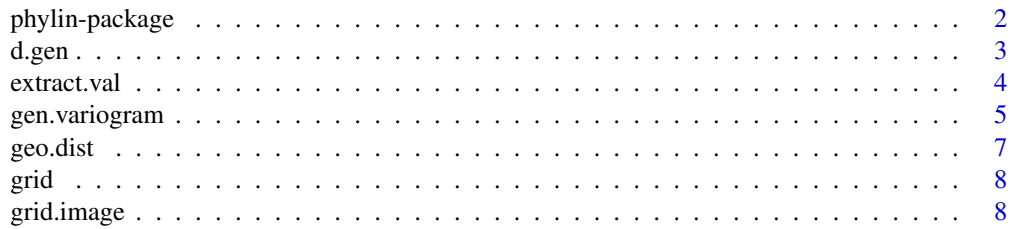

# <span id="page-1-0"></span>2 phylin-package

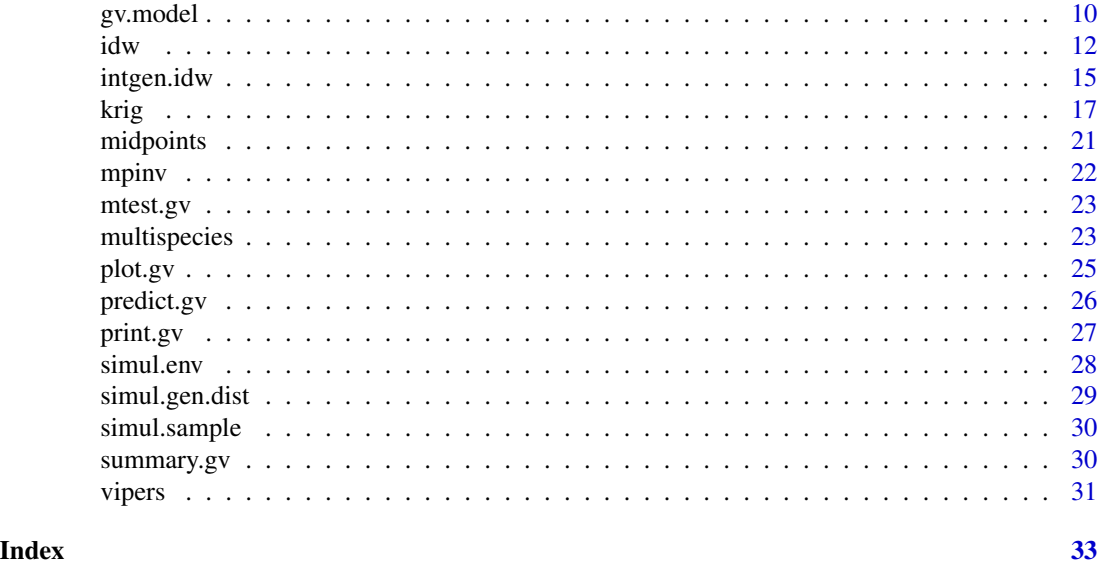

phylin-package *Phylogenetic Landscape Interpolation.*

#### Description

This package provides functions for the spatial interpolation of genetic distances between samples. The interpolation is based on a modified kriging method that accepts a genetic distance matrix and generates a map of probability of lineage presence. This package also offers tools to generate a map of potential contact zones between groups with user-defined thresholds in the tree to account for old and recent divergence. Additionally, it has functions for IDW interpolation using genetic data and midpoints.

# Details

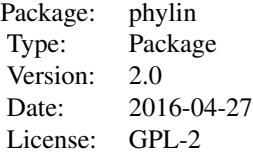

The kriging algorithm uses a model fitted to the semi-variogram to weight the values of the samples. Here the variogram was modified to fit a model with pairwise comparison between genetic and real distances, describing the spatial dependence in the genetic distance between samples. A map for the lineage can be generated using only a vector that define if each point belong to the a lineage or not.

Since version 2.0, the kriging interpolation can be performed taking into consideration a cost distance instead of simple geographical distances between points. This can help in cases where a

#### <span id="page-2-0"></span>d.gen 33 and 33 and 33 and 33 and 33 and 33 and 33 and 33 and 33 and 33 and 33 and 33 and 33 and 33 and 33 and 33 and 33 and 33 and 33 and 33 and 33 and 33 and 33 and 33 and 33 and 33 and 33 and 33 and 33 and 33 and 33 and

landscape resistance explains better the genetic distances between samples than the geographic distances alone.

The IDW can be used to interpolate the genetic distance of each sample against the others, or to interpolate genetic diverge at midpoints between samples. The interpolated value at certain location is obtained by weighting with the distances to the avaialable samples. Similarly to kriging, these distance can be based on a cost distance calculation.

#### Author(s)

Pedro Tarroso, Guillermo Velo-Anton, Silvia Carvalho

Maintainer: Pedro Tarroso <ptarroso@cibio.up.pt>

# References

Tarroso, P., Velo-Anton, G., & Carvalho, S.B. (2015). PHYLIN: an R package for phylogeographic interpolation. Molecular Ecology Resources, 15(2), 349-357.

Tarroso, P., Carvalho, S.B. & Velo-Anton, G. (2019). PHYLIN 2.0: Extending the phylogeographic interpolation method to include uncertainty and user-defined distance metrics. Molecular Ecology Resources, in press.

#### Examples

## See examples for the included functions.

<span id="page-2-1"></span>d.gen *Genetic distance matrix between vipers and lineages.*

# **Description**

This is a matrix of genetic distances between the *Vipera latastei* samples. The values are cophenetic distances generated from the phylogenetic tree.

#### Usage

data(d.gen)

#### Format

'd.gen' is a matrix with 58 rows and columns. Columns and rows are organized with the same order found in the 'vipers' dataset.

# References

Velo-Anton G., Godinho R., Harris D. J. *et al.* (2012) Deep evolutionary lineages in a Western Mediterranean snake (*Vipera latastei*/*monticola* group) and high genetic structuring in Southern Iberian populations. *Molecular phylogenetics and evolution*, 65, 965–973.

# Examples

```
data(d.gen)
hc <- hclust(as.dist(d.gen))
plot(hc, hang = -1, main="Vipers genetic distance tree",
     xlab="Samples", cex=0.7)
```
<span id="page-3-1"></span>

extract.val *Extact pairwise values from a matrix in a specified order.*

#### Description

This function extacts pairwise values from a matrix in a specified order in a user provided table.

# Usage

extract.val(m, samples)

# Arguments

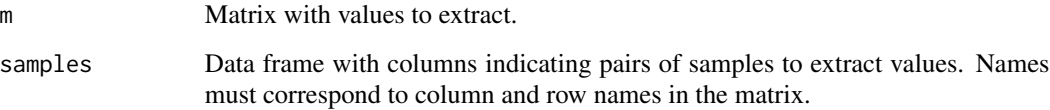

# Details

This function extracts the values from a matrix in the same pairs of populations/samples given in a table. It is useful for merging data from a distance matrix of samples and the midpoints between samples (in conjuction with [midpoints](#page-20-1) function).

# Value

Returns a vector containing the values from the matrix m in the order given in samples.

# Author(s)

Pedro Tarroso <ptarroso@cibio.up.pt>

# See Also

[dist](#page-0-0) [d.gen](#page-2-1) [midpoints](#page-20-1) [idw](#page-11-1)

<span id="page-3-0"></span>

# <span id="page-4-0"></span>gen.variogram 5

# Examples

```
data(vipers)
data(d.gen)
# calculate midpoints
mp <- midpoints(vipers[,1:2])
# extract values from d.gen. Columns 1 and 2 of mp have the information
# about source and target samples.
pair.data <- extract.val(d.gen, mp[,1:2])
# it is easier to view in a plot:
plot(vipers[,1:2], pch=vipers[,3], main="Midpoints between samples",
    xlab="Longitude", ylab="Latitude")
#trace all connecting lines between samples
sps <- rownames(vipers)
for (i in 1:nrow(mp))
{
   sp <- mp[i, 1:2] #source an target samples
   mask \leq c(which(sps == sp[,1]), which(sps == sp[,2]))
   lines(vipers$x[mask], vipers$y[mask], lty=2, col='lightgrey')
}
#midpoints with genetic distance acentuated
points(mp[,3:4], col='red', pch=16, cex=pair.data*15+0.5)
```
<span id="page-4-1"></span>gen.variogram *Semi-variogram with the genetic distance matrix*

#### Description

Computes the semi-variance with the real and genetic distances, and with user defined lag parameters.

# Usage

```
gen.variogram(x, y, lag = quantile(as.matrix(x), 0.05), tol=lag/2, lmax = NA,
              bootstraps = 999, verbose = FALSE)
```
#### Arguments

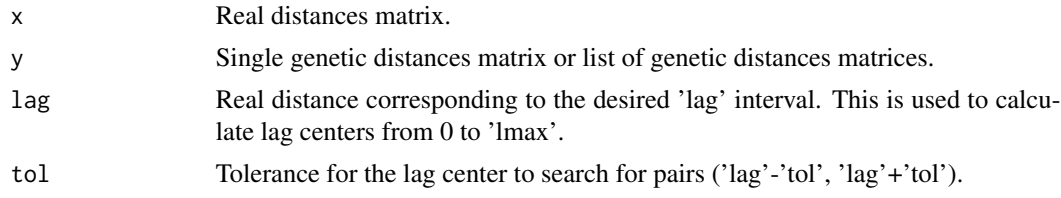

<span id="page-5-0"></span>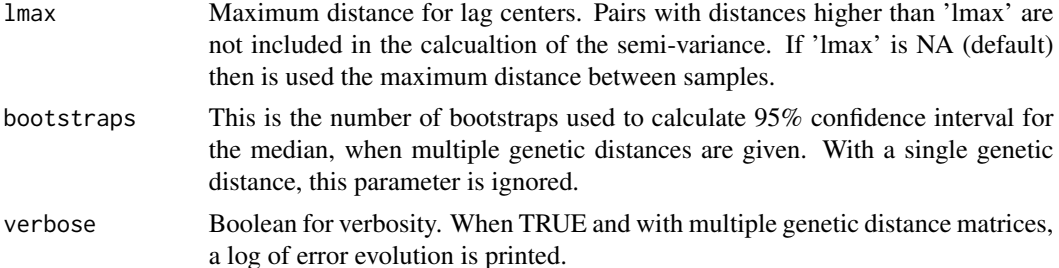

#### Details

This function produces a table with real lag centers and semi-variance. The formula to calculate semi-variance,  $\gamma(h)$ , is:

$$
\gamma(h) = \frac{1}{2n(h)} \sum_{i=1}^{n} [z(x_i + h) - z(x_i)]^2
$$

where  $n(h)$  is the number of pairs with the lag distance h between them, and z is the value of the sample x at the the location i. The difference between sample  $z(x_i + h)$  and sample  $z(x_i)$  is assumed to correspond to their genetic distance.

Multiple genetic distance matrices can be used. In this case, a variogram is computed for each genetic distance and the results summarised by the median and a 95% confidence interval calculated with bootstraps.

#### Value

Returns a 'gv' object with the input data, lag centers and semi-variance.

#### Note

It is assumed that the order of samples in x corresponds to the same in y.

#### Author(s)

Pedro Tarroso <ptarroso@cibio.up.pt>

#### References

Fortin, M. -J. and Dale, M. (2006) *Spatial Analysis: A guide for Ecologists*. Cambridge: Cambridge University Press.

Isaaks, E. H. and Srivastava, R. M. (1989) *An Introduction to applied geostatistics*. New York: Oxford University Press.

Legendre, P. and Legendre, L. (1998) *Numerical ecology*. 2nd english edition. Amesterdam: Elsevier

#### See Also

[plot.gv](#page-24-1) [predict.gv](#page-25-1) [gv.model](#page-9-1)

#### <span id="page-6-0"></span>geo.dist 7

# Examples

```
data(vipers)
data(d.gen)
# create a distance matrix between samples
r.dist <- dist(vipers[,1:2])
# variogram table with semi-variance and lag centers
gv <- gen.variogram(r.dist, d.gen)
# plot variogram
plot(gv)
# fit a new variogram with different lag
gv2 <- gen.variogram(r.dist, d.gen, lag=0.2)
plot(gv2)
```
geo.dist *Geographical distance matrix for samples and interpolation locations.*

#### Description

Calculates a geographical euclidean distances matrix based on a list of coordinates for samples and for interpolation locations.

#### Usage

geo.dist(from, to)

# Arguments

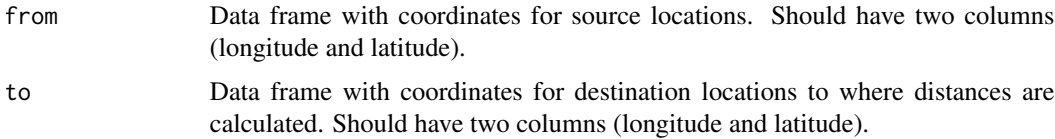

#### Value

Return the matrix of euclidean distances between source locations ('from') to destination ('to') coordinates. The resulting matrix has source locations in rows and destination in columns and respective names are given based on the row names of the 'from' and 'to' data frames.

# Author(s)

Pedro Tarroso <ptarroso@cibio.up.pt>

# Examples

```
data(vipers)
# create a grid of the sampled area
grid <- expand.grid(x=seq(-10,10,0.5), y=seq(30, 50, 0.5))
rd <- geo.dist(vipers[,1:2], grid)
```
grid *Grid centroids for the Iberian Peninsula.*

# Description

This is a list of coordinates representing the interpolation area in the Iberian Peninsula with a resolution of 0.09 degrees (~10km).

#### Usage

data(grid)

# Format

The data format is a table with two columns (longitude, and latitude) and 7955 rows (pixels).

# Examples

```
data(grid)
plot(grid, cex=0.5, asp=1, main="Grid of pixels for interpolation",
    xlab="Longitude", ylab="Latitude")
```
grid.image *Simple plot of interpolated grid.*

# Description

Plots the interpolated grid.

#### Usage

```
grid.image(intpl, grid, breaks=10, ic=1, colFUN=heat.colors,
           main=colnames(intpl)[ic], xlab=colnames(grid)[1],
          ylab=colnames(grid)[2], sclab=NA, ...)
```
<span id="page-7-0"></span>

# <span id="page-8-0"></span>grid.image 9

# Arguments

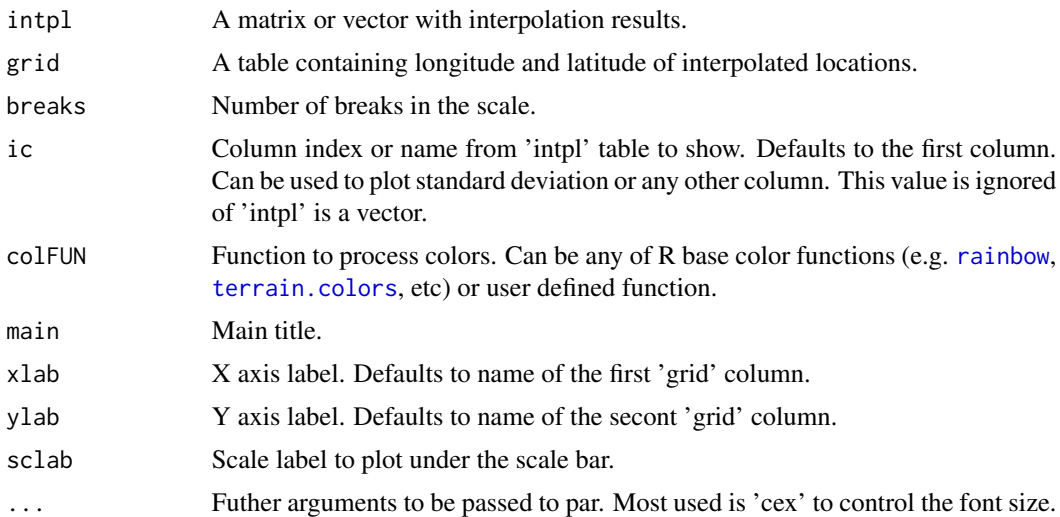

# Details

This function may be used to produce a simple plot of the interpolated grid. It has some customizable features and it plots a scale bar of the Z values shown.

# Note

Does not work with multiple plots (e.g. with 'layout').

# Author(s)

Pedro Tarroso <ptarroso@cibio.up.pt>

# See Also

[image](#page-0-0) [krig](#page-16-1) [idw](#page-11-1)

### Examples

```
data(vipers)
data(d.gen)
# create a grid of the sampled area for inteprolation
grid <- expand.grid(x=seq(-9.5,3,0.25), y=seq(36, 43.75, 0.25))
# create a distance matrix between samples
r.dist <- dist(vipers[,1:2])
# fit a model with defaults (shperical model) and estimation of range
gv <- gen.variogram(r.dist, d.gen, 0.25)
gv \leftarrow gv.model(gv)
```

```
# interpolation of the distances to first sample with ordinary kriging
int.krig <- krig(d.gen[,1], vipers[,1:2], grid, gv)
#plot the interpolation results
grid.image(int.krig, grid, main='Krigging Interpolation',
           xlab='Longitude',ylab = 'Latitude',
           sclab=paste('Genetic distance to sample',
           colnames(d.gen)[1]))
# User can add extra elements to the main plot.
points(vipers[,1:2], cex=d.gen[,1]*15+0.2)
```

```
gv.model Fit a model to the semi-variogram.
```
# Description

Fits a model to a semi-variogram contructed with [gen.variogram](#page-4-1). Parameters for each model are estimated by nonlinear least squares.

#### Usage

```
gv.model(gv, model='spherical', sill = NA, range=NA, nugget = 0,
         ctrl=nls.control())
```
#### Arguments

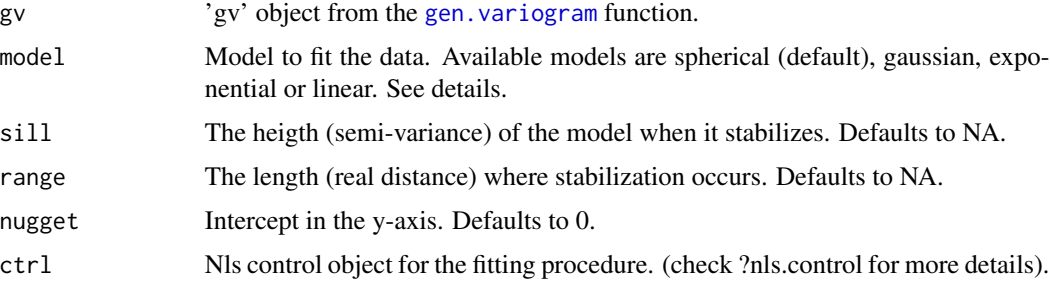

# Details

This function fits a model to the data, either by estimating the model parameters using nonlinear least squares or by user provided values. Notice that parameters with NA will be estimated by the nls function and parameters with values given are not estimated (by default, the nugget is not estimated and set to zero). The variogram model can be plotted using 'plot' function or used to predict to a new set of values using 'predict'. It is used to define weights for the krigging interpolation.

The parameters of the semi-variogram model ( $\gamma$ ) are the distance (h), range (a), sill ( $c = c_0 + c_1$ ; where  $c_1$  is the partial sill), and nugget  $(c_0)$ . The models available are:

#### <span id="page-10-0"></span>gv.model 11

1. gaussian:

$$
\gamma(h) = c_0 + c_1 \left( 1 - \exp\left( -3\frac{h^2}{a^2} \right) \right)
$$

2. exponential:

$$
\gamma(h) = c_0 + c_1 \left( 1 - exp\left(-\frac{3h}{a}\right) \right)
$$

3. spherical:

$$
\gamma(h) = \begin{cases} c_0 + c_1 \left(\frac{3}{2}\frac{h}{a} - \frac{1}{2}\left(\frac{h}{a}\right)^3\right) & 0 < h \le a \\ c & h > a \end{cases}
$$

4. pentaspherical:

$$
\gamma(h) = \begin{cases} c_0 + c_1 \left(\frac{15}{8} \frac{h}{a} - \frac{5}{4} (\frac{h}{a})^3 + \frac{3}{8} (\frac{h}{a})^5 \right) & 0 < h \le a \\ c & h > a \end{cases}
$$

5. cubic:

$$
\gamma(h) = \begin{cases} c_0 + c_1 \left( 7(\frac{h}{a})^2 - \frac{35}{4}(\frac{h}{a})^3 + \frac{7}{2}(\frac{h}{a})^5 - \frac{3}{4}(\frac{h}{a})^7 \right) & 0 < h \le a \\ c & h > a \end{cases}
$$

6. linear:

$$
\gamma(h) = \begin{cases} c_0 + \left(\frac{c_1}{a}h\right) & 0 < h \le a \\ c & h > a \end{cases}
$$

# Value

Returns a 'gv' object with the model, input data, and parameter values.

# Author(s)

Pedro Tarroso <ptarroso@cibio.up.pt>

# References

Fortin, M. -J. and Dale, M. (2006) *Spatial Analysis: A guide for Ecologists*. Cambridge: Cambridge University Press.

Isaaks, E. H. and Srivastava, R. M. (1989) *An Introduction to applied geostatistics*. New York: Oxford University Press.

Legendre, P. and Legendre, L. (1998) *Numerical ecology*. 2nd english edition. Amesterdam: Elsevier

# See Also

[plot.gv](#page-24-1) [predict.gv](#page-25-1)

# <span id="page-11-0"></span>Examples

```
data(vipers)
data(d.gen)
# create a distance matrix between samples
r.dist <- dist(vipers[,1:2])
# fit a variogram with defaults (shperical model) and estimation of range
gv <- gen.variogram(r.dist, d.gen)
gv <- gv.model(gv)
# plot variogram
plot(gv)
# fit a new variogram with linear with sill model and range 8
gv2 <- gv.model(gv, model='linear', range=8)
plot(gv2)
```
# <span id="page-11-1"></span>idw *Inverse Distance Weighting interpolation*

# Description

This function interpolates a list of samples with location and a value to a table of coordinates, that generally represent a spatial grid. The interpolation is based on inverse distance weighting algoritm with three different methods available for weight calculation.

# Usage

```
idw(values, coords, grid, method = "Shepard", p = 2, R = 2, N = 15,
   distFUN = geo.dist, ...)
```
# Arguments

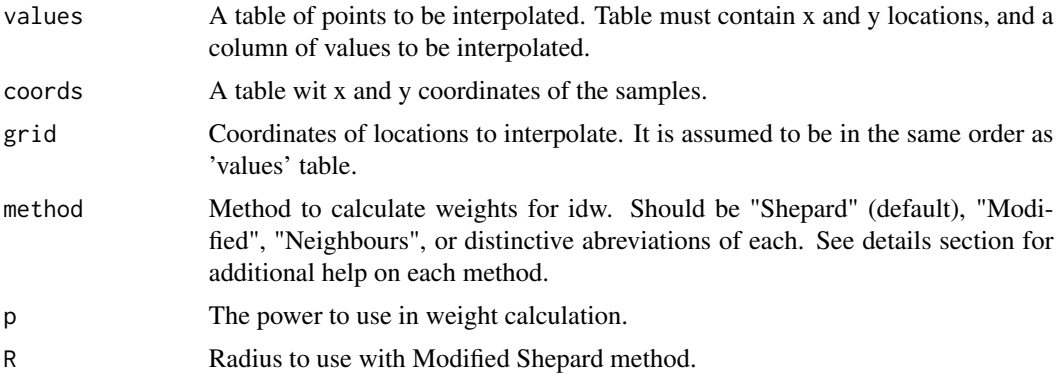

<span id="page-12-0"></span>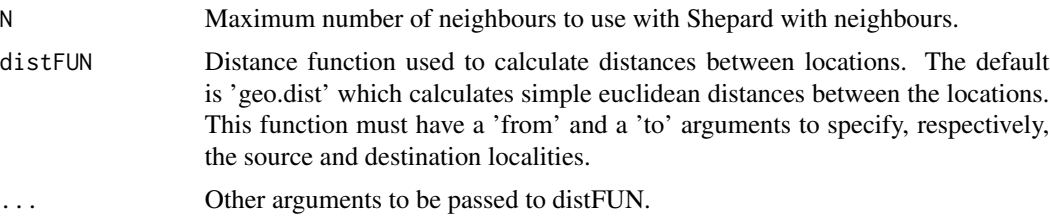

# Details

The IDW interpolation algorithm is commonly used to interpolate genetic data over a spatial grid. This function provides a simple interface to interpolate such data with three methods:

1. *Shepard*: weights are the inverse of the distance between the interpolation location  $x$  and the sample points  $x_i$ , raised to the power  $p$ 

$$
w(x) = \frac{1}{d(x, x_i)^p}
$$

2. *Modified Shepard*: distances are weighted with a search radius r to calculate the interpolation weights

$$
w(x) = \left(\frac{r - d(x, x_i)}{r.d(x, xi)}\right)^p
$$

3. *Shepard with neighbours*: A maximum ammount of N neighbours is allowed to the weight calculation following Shepard method.

#### Value

It return a vector for each row of the 'coords' table with the respective interpolated value.

#### Author(s)

Pedro Tarroso <ptarroso@cibio.up.pt>

#### References

Fortin, M. -J. and Dale, M. (2006) *Spatial Analysis: A guide for Ecologists*. Cambridge: Cambridge University Press.

Isaaks, E. H. and Srivastava, R. M. (1989) *An Introduction to applied geostatistics*. New York: Oxford University Press.

Legendre, P. and Legendre, L. (1998) *Numerical ecology*. 2nd english edition. Amesterdam: Elsevier

Vandergast, A. G.,Hathaway, S. A., Fisher, R. N., Boys, J., Bohonak, A. J., (2008) Are hotspots evolutionary potential adequately protected in southern California? *Biological Conservation*, 141, 1648-1664.

#### See Also

[intgen.idw](#page-14-1) [krig](#page-16-1)

#### Examples

```
data(vipers)
data(d.gen)
data(grid)
# interpolate and plot the genetic distances for sample s2 in the d.gen
int \le idw(d.gen[,2], vipers[,1:2], grid)
grid.image(int, grid, main='IDW interpolation', xlab='Longitude',
         ylab='Latitude', sclab="Genetic distance to sample s2")
points(vipers[,1:2], cex=d.gen[,2]*15+0.2)
# change idw power (i.e. points will have a larger influence in the
# surroundings)
int < -idw(d.gen[, 2], vipers[, 1:2], grid, p=5)result <- data.frame(grid, int)
grid.image(int, grid, main='IDW interpolation', xlab='Longitude',
         ylab='Latitude', sclab="Genetic distance to sample s2")
points(vipers[,1:2], cex=d.gen[,2]*15+0.2)
# change idw method to "Modified Shepard" and define a maximum
# neighbour distance
int \le idw(d.gen[,2], vipers[,1:2], grid, 'Modified', R=10)
grid.image(int, grid, main='IDW interpolation', xlab='Longitude',
         ylab='Latitude', sclab="Genetic distance to sample s2")
points(vipers[,1:2], cex=d.gen[,2]*15+0.2)
#-#-#-#-#-#-#-#-#-#-#-#-#-#-#-#-#-#-#-#-#-#-#-#-#-#-#-#-#-#-#-#-#-#-#
# Example following methods in Vandergast et al. 2008 #
# Fit a linear model and recover the residuals #
# ATENTION: #
# 1- Vandergast et al. (2008) suggests a RMA instead of a #
# ordinary linear regression as in this example. Try package #
# 'lmodel2' or or other similar for RMA linear regression. #
# 2- This example tests if the package 'geometry' is installed #
# to compute midpoints. If TRUE, a Delaunay triangulation is #
# used, similarly to Vandergast et al. (2008). Otherwise, #
# midpoints are computed for the combination of all pairs of #
# samples. #
\## the d.gen and d.real matrices in this example have the same #
# column and row order! #
#-#-#-#-#-#-#-#-#-#-#-#-#-#-#-#-#-#-#-#-#-#-#-#-#-#-#-#-#-#-#-#-#-#-#
if (is.element('geometry', installed.packages()[,1]))
```
all=FALSE else

# <span id="page-14-0"></span>intgen.idw 15

```
all=TRUE
mp <- midpoints(vipers[,1:2], all=all)
d.real <- as.matrix(dist(vipers[,1:2]))
fit <- lm(as.vector(d.gen) ~ as.vector(d.real))
resid <- matrix(fit$residuals, nrow(vipers), nrow(vipers))
dimnames(resid) <- dimnames(d.gen)
mp$z <- extract.val(resid, mp[,1:2])
int < -idw(mp[, 5], mp[, 3:4], grid)grid.image(int, grid, main='IDW interpolation',
           xlab='Longitude', ylab='Latitude',
           sclab="Residuals of genetic vs. real distances")
# plot samples connecting lines
for (i in 1:nrow(mp))
{
   pair <- as.character(unlist(mp[i,1:2]))
   x <- c(vipers[pair[1],1], vipers[pair[2],1])
   y <- c(vipers[pair[1],2], vipers[pair[2],2])
   lines(x, y, lty=2)
}
points(vipers[,1:2], pch=16) # plot samples points in black
points(mp[,3:4], pch=16, col='gray') # plot midpoints in gray
```
<span id="page-14-1"></span>intgen.idw *Interpolation of genetic distances to a a grid of points.*

#### Description

Interpolations of a matrix containing genetic distances using the Inverse Distance Weighting (IDW) algorithm. It generates a matrix of interpolated values for each grid cell and for each sample.

# Usage

```
intgen.idw(d.real, d.gen, method = "Shepard", p = 2, R = 2, N = 15)
```
#### Arguments

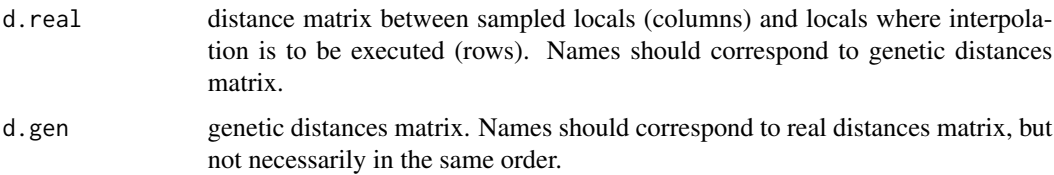

<span id="page-15-0"></span>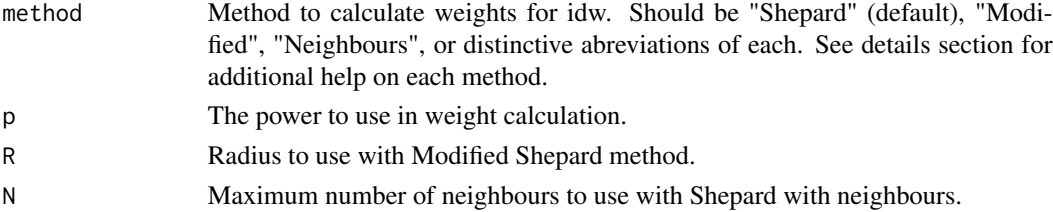

# Details

The IDW interpolation algorithm is commonly used to interpolate genetic data over a spatial grid. This function provides a simple interface to interpolate such data with three methods:

1. *Shepard*: weights are the inverse of the distance between the interpolation location  $x$  and the sample points  $x_i$ , raised to the power  $p$ 

$$
w(x) = \frac{1}{d(x, x_i)^p}
$$

2. *Modified Shepard*: distances are weighted with a search radius r to calculate the interpolation weights

$$
w(x) = \left(\frac{r - d(x, x_i)}{r.d(x, xi)}\right)^p
$$

3. *Shepard with neighbours*: A maximum ammount of N neighbours is allowed to the weight calculation following Shepard method.

The functions 'intgen.idw' and 'idw' are similar but whereas the first interpolate all samples to a grid-based coordinates, the second interpolates a single set of values. Although 'idw' can be used to generate the same results, the 'intgen.idw' should be faster (see the examples).

# Value

This function returns a matrix containing all interpolated values for each locality (rows) and for each sample (columns)

#### Author(s)

Pedro Tarroso <ptarroso@cibio.up.pt>

#### References

Fortin, M. -J. and Dale, M. (2006) *Spatial Analysis: A guide for Ecologists*. Cambridge: Cambridge University Press.

Isaaks, E. H. and Srivastava, R. M. (1989) *An Introduction to applied geostatistics*. New York: Oxford University Press.

Legendre, P. and Legendre, L. (1998) *Numerical ecology*. 2nd english edition. Amesterdam: Elsevier

#### See Also

[idw](#page-11-1)

# Examples

```
data(vipers)
    data(d.gen)
    data(grid)
    # create a matrix of distances from sample points (columns) to all
    # grid pixels
    rd <- geo.dist(grid, vipers[,1:2])
    #interpolate with idw
    result <- intgen.idw(rd, d.gen)
    #plot the 12 random interpolations
   layout(matrix(c(1:12), 4,3))
    for (i in sample(1:nrow(vipers), 12))
    {
       dt <- data.frame(grid, int=result[,i])
       # when samples are given with real coordinates, aspect of image
       # should be maintained with asp=1 to plot properly.
        image(sort(unique(grid[,1])), sort(unique(grid[,2])),
              xtabs(int~x+y, dt), xlab='Longitude', ylab='Latitude',
              main=colnames(result)[i])
       cex <- (d.gen[,i]-min(d.gen[,i]))/(max(d.gen[,i])-min(d.gen[,i]))
       points(vipers[,1:2], cex=cex+0.5)
    }
## Not run:
   # Compare 'idw' with 'intgen.idw' to generate the same results.
   # NOTE: it may take a few minutes to run.
   result2 <- matrix(NA, nrow=nrow(grid), ncol=nrow(vipers))
    for (i in 1:nrow(vipers)) {
       values <- d.gen[i,]
       intpl <- idw(values, vipers[,1:2], grid)
       result2[,i] < -int[1,1]}
    colnames(result2) <- rownames(vipers)
    # compare all items in the two matrices to check equality:
    all(result == result2)
## End(Not run)
```
<span id="page-16-1"></span>krig *Simple and ordinary kriging.*

#### Description

Computes simple or ordinary kringing using a list of sampled locations. The interpolation is executed to the table of coordinates given.

<span id="page-16-0"></span>krig the contract of the contract of the contract of the contract of the contract of the contract of the contract of the contract of the contract of the contract of the contract of the contract of the contract of the contr

# Usage

```
krig(values, coords, grid, gv, distFUN = geo.dist, ..., m=NA, cv=FALSE,
     neg.weights = TRUE, clamp = FALSE, verbose = TRUE)
```
# Arguments

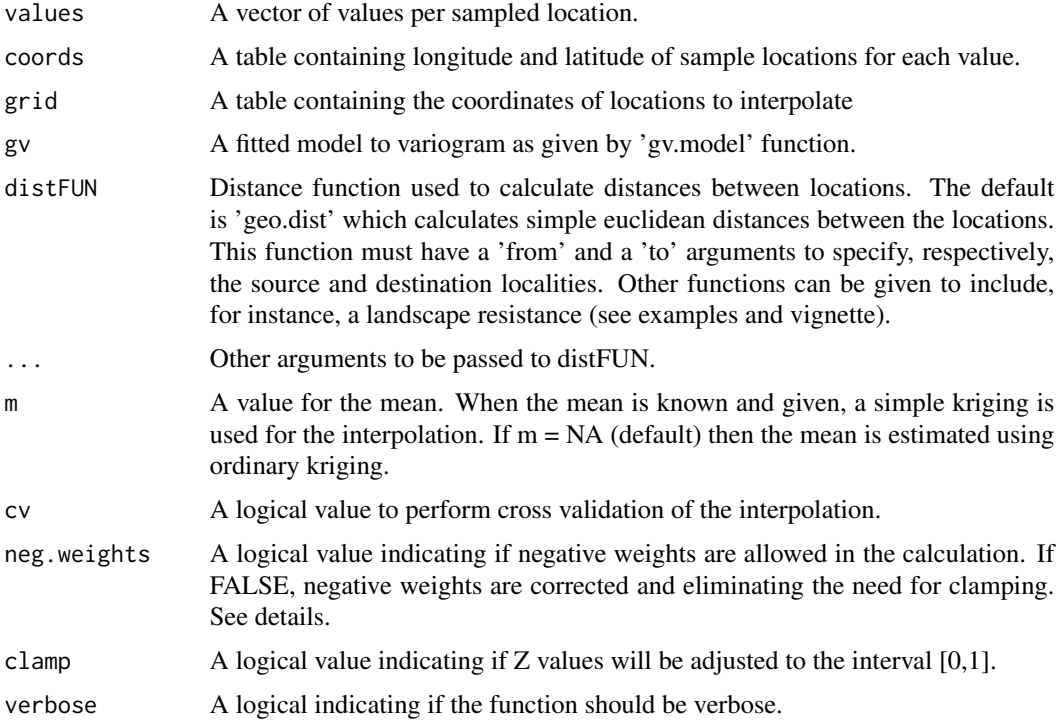

# Details

This function interpolates the probability of lineage occurrence to all locations given in 'coords'. Usually 'coords' stores coordinates of pixel centroids representing the study area with a user-defined spatial resolution. The variogram with a fitted model describes the autocorrelation structure of the genetic data. This is used by kriging to determine the weight of the sampled points on the location to predict a value.

The most usual kriging is performed with geographical distances between localities (samples and grid). The default function is the 'geo.dist' that calculate simple euclidean distances. However, the 'krig' function allows to provide user-defined distance functions to calculate other kind of distances. A landscape resistance, for instance, may be used to calculate cost distances between points and to be used in the interpolation process. The same distance function provided here has to be used before, to produce the variogram. The function 'distFUN' has to have the arguments 'from' and 'to' to use as source and destination coordinates, respectively. It may have other arguments that can be passed to the function. See the vignette for a exhaustive example on how to use this functionality.

The kriging algorithm often produce negative weights for the interpolation. This results in predictions outside the original range between zero and one. Correcting negative weights allows to maintain predictions in this range and to preserve kriging proprieties. Correction of negative weights is <span id="page-18-0"></span>done following Deutsch (1996): negative weights and small positive weights (within the variation of the negative weights) are set to zero and the sum of the resulting weights rescaled to one.

Cross-validation is computed by leaving each of the observation in 'values' out of kriging and predict for the same location. A mean squared error (MSE) is computed using the original observation and the predicted value.

#### Value

Returns a vector of interpolated values and respective variance for each location in 'coords'.

If cross-validation is performed (cv=TRUE) than a list of interpolation and variance values is given with a cross-validation matrix (original observation and predicted value) and a mean squared error (MSE).

# Author(s)

Pedro Tarroso <ptarroso@cibio.up.pt>

## References

Deutsch C. V. (1996) *Correcting for negative weights in ordinary kriging*. Computers and Geosciences, 22(7), 765-773.

Fortin, M. -J. and Dale, M. (2006) *Spatial Analysis: A guide for Ecologists*. Cambridge: Cambridge University Press.

Isaaks, E. H. and Srivastava, R. M. (1989) *An Introduction to applied geostatistics*. New York: Oxford University Press.

Legendre, P. and Legendre, L. (1998) *Numerical ecology*. 2nd english edition. Amesterdam: Elsevier

# See Also

gen.variogram plot.gv predict.gv idw [intgen.idw](#page-14-1)

#### Examples

```
data(vipers)
data(d.gen)
data(grid)
# In this example we want to create the probable distribution of a
# lineage based on the genetic distance. We need a vector defining if
# each sample belongs or not to the lineage
lin <- as.integer(vipers$lin == 1)
# create a distance matrix between samples
r.dist <- dist(vipers[,1:2])
# fit a model with defaults (spherical model) and estimation of range
gv <- gen.variogram(r.dist, d.gen)
gv \leftarrow gv.model(gv)
```

```
# perform interpolation with ordinary kriging
int.krig <- krig(lin, vipers[,1:2], grid, gv)
#plot the interpolation results
grid.image(int.krig, grid, main='Kriging with genetic distances',
          xlab='Longitude', ylab='Latitude',
          sclab='Lineage interpolation')
points(vipers[,1:2], pch=lin+1)
# plot the interpolation standard variance
grid.image(int.krig, grid, ic='sd',
          main='Kriging with genetic distances',
          xlab='Longitude', ylab='Latitude',
          sclab='Standard deviation')
points(vipers[,1:2], pch=lin+1)
#plot only pixels higher than 0.95
lin.krig <- as.integer(int.krig$Z>0.95)
grid.image(lin.krig, grid, main='Kriging with genetic distances',
          xlab='Longitude', ylab='Latitude', sclab='Lineage')
points(vipers[,1:2], pch=lin+1)
## Not run:
#-#-#-#-#-#-#-#-#-#-#-#-#-#-#-#-#-#-#-#-#-#-#-#-#-#-#-#-#-#-#-#-#-#-#-#
# The following code is an example to combine the possible clusters
# of a tree in a single map. It samples the tree at different length #
# and combines the probabilities. #
\## NOTE: it may take some time to run! #
#-#-#-#-#-#-#-#-#-#-#-#-#-#-#-#-#-#-#-#-#-#-#-#-#-#-#-#-#-#-#-#-#-#-#-#
# A phylogenetic tree is sampled at different lengths. An appropriate
# package (e.g. ape) should be used to process the tree. To avoid extra
# dependencies we convert the genetic distances to an hclust.
hc <- hclust(as.dist(d.gen))
hs = seq(0.01, 0.08, 0.005) # tree length sampling
# Another options for tree sampling can be using the nodes position,
# avoiding the root and tip levels:
# hs <- hc$height[hc$height > 0.0 & hc$height < max(hc$height)]
#
# Or a single threshold:
# hs <- 0.06
contact = rep(0, nrow(grid)) # Sums all probabilities
for (h in hs) \{lins <- cutree(hc, h=h)
   print(paste("height =", h, ":", max(lins), "lineages")) #keep track
   ct = rep(1, nrow(grid)) # Product of individual cluster/lineage map
   for (i in unique(lins)) {
       lin \leftarrow as.integer(lins == i)
```
#### <span id="page-20-0"></span>midpoints 21

```
krg <- krig(lin, vipers[,1:2], grid, gv,
                    clamp = TRUE, verbose=FALSE)
        # Probability of NOT belonging to a cluster.
        ct \leq ct \leq (1 - krg$Z) # Probab. of NOT belonging to a cluster
    }
    contact = contact + ct}
krg$Z <- contact / length(hs) # Recycle krg with contact zones
#plot the interpolation results
grid.image(krg, grid, xlab='Longitude', ylab='Latitude',
           main='Uncertainty in cluster classification / contact zones')
points(vipers[,1:2], pch=16, cex=0.5)
## End(Not run)
```
<span id="page-20-1"></span>midpoints *Midpoints between pairs of coordinates*

#### Description

Computes the midpoints for a table of sample points with coordinates.

#### Usage

```
midpoints(samples, x=1, y=2, sp.name=row.names(samples), all=FALSE)
```
#### Arguments

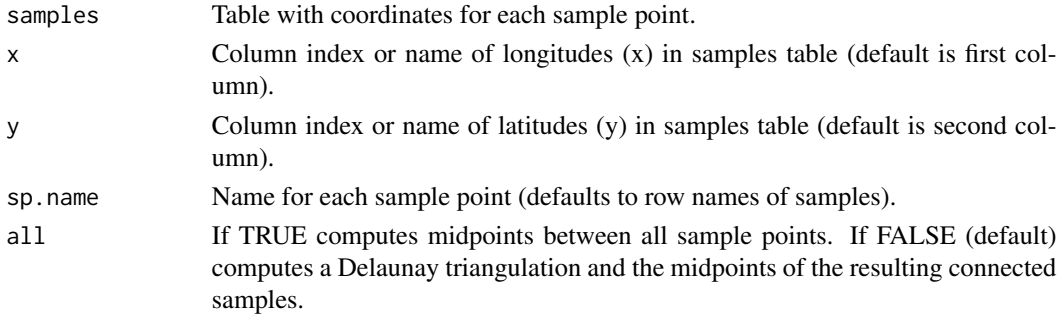

# Details

This function computes the coordinates of the middle points between samples. The connecting network can be between all points or between neighbours with non-overlaping edges after a Delaunay triangulation.

#### Value

Returns a data frame with 4 columns referring the source and target samples (ss and ts, respectively) and the coordinates of the midpoints.

#### <span id="page-21-0"></span>22 mpinv mpinv mpinv mpinv mpinv mpinv mpinv mpinv mpinv mpinv mpinv mpinv mpinv mpinv mpinv mpinv mpinv mpinv

# Note

Depends on package 'geometry' for Delaunay triangulation.

# Author(s)

Pedro Tarroso <ptarroso@cibio.up.pt>

# See Also

[dist](#page-0-0) [d.gen](#page-2-1) [extract.val](#page-3-1)

#### Examples

```
data(vipers)
mp <- midpoints(vipers[,1:2], all=TRUE)
# With 'all=FALSE' (Delaunay triang.), package 'geometry' is mandatory.
```
mpinv *Generalized inverse of a matrix*

# Description

Computes the generalized inverse of a matrix using singular-value decomposition.

#### Usage

 $mpinv(A, eps = 1e-13)$ 

# Arguments

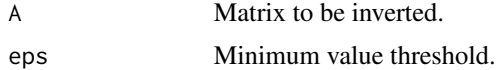

# Value

Returns a matrix containing the inverse of matrix A.

# Author(s)

Pedro Tarroso <ptarroso@cibio.up.pt>

# Examples

 $m \leq -$  matrix(rnorm(16), 4, 4) mi <- mpinv(m)

<span id="page-22-0"></span>

# Description

Tests if the semi-variogram in the 'gv' object has a model fitted.

# Usage

mtest.gv(gv)

#### Arguments

gv An object with class 'gv'.

# Details

This function is usefull to test if a model for the semi-variogram in 'gv' is already built.

# Value

logical

# Note

It is not exported.

# Author(s)

Pedro Tarroso <ptarroso@cibio.up.pt>

multispecies *Summarizes data from multiple species.*

# Description

This function may be used to summarize data from different species or similar (e.g. different lineages, etc). By default, it summarizes with the mean and standard deviation, but different functions may be used.

#### Usage

```
multispecies(..., FUN=list(mean=mean, sd=sd), na.rm=FALSE)
```
# <span id="page-23-0"></span>Arguments

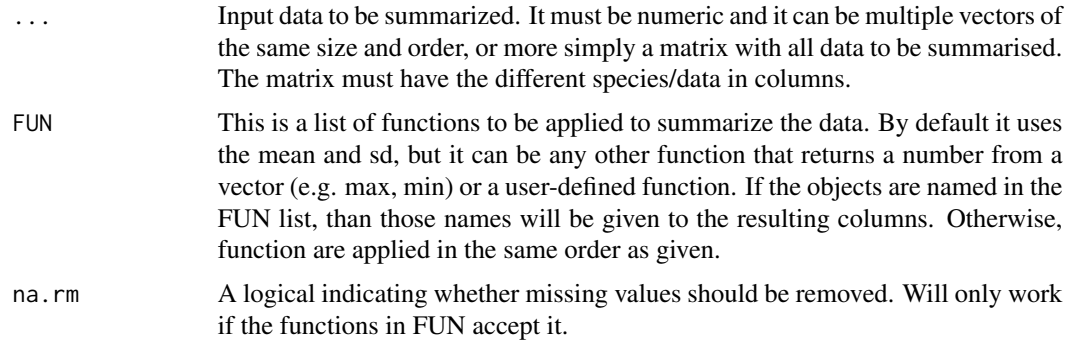

# Details

This function is a simple wrapper with some error checking for the native R function 'apply'.

# Value

Returns a matrix with functions applied in the same order as FUN.

#### Author(s)

Pedro Tarroso <ptarroso@cibio.up.pt>

# See Also

[apply](#page-0-0) [princomp](#page-0-0) [prcomp](#page-0-0)

# Examples

```
data(vipers)
data(d.gen)
data(grid)
```

```
# create a matrix of distances from sample points (columns) to all
# grid pixels
rd <- geo.dist(grid, vipers[,1:2])
```
#interpolate with idw result <- intgen.idw(rd, d.gen)

```
ms <- multispecies(result)
```

```
# plot the mean
grid.image(ms, grid, main = "Mean")
```

```
# plot the standard deviation
grid.image(ms, grid, ic=2, main = "Standard Deviation")
```
<span id="page-24-1"></span><span id="page-24-0"></span>

# Description

Plot the semi-variogram in a gv object. If a multiple genetic distances are found, it plots the median value and the 95% confidence interval for the median.

#### Usage

```
## S3 method for class 'gv'
plot(x, line.res = 100, pch=1, legend=TRUE, leg.x=NA,
                  leg.y=NA, leg.cex=1, bar.length=0.1, bar.col="gray",
                  bar.lty=par("lty"), xlab='Distance', ylab='Semivariance',
                  x.line=3, y.line=3, ncol=1, main=NULL,
                  leg.label = expression(italic('n')*' size'), ...)
```
# Arguments

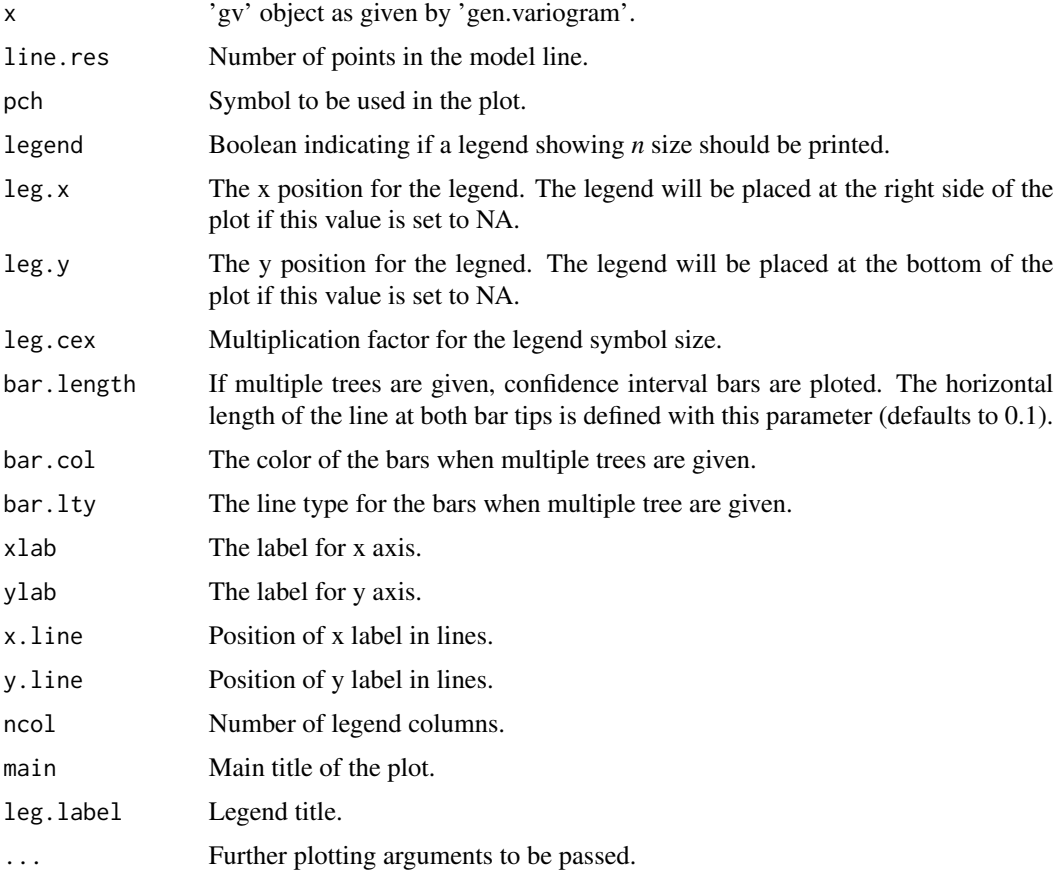

# <span id="page-25-0"></span>Details

Simple plot of the semi-variogram contained in a 'gv' object. If the object has a model, the model line is also plotted.

# Value

Plot.

# Author(s)

Pedro Tarroso <ptarroso@cibio.up.pt>

# See Also

[gen.variogram](#page-4-1)

#### Examples

```
data(vipers)
data(d.gen)
```

```
# create a distance matrix between samples
r.dist <- dist(vipers[,1:2])
# fit a variogram with defaults (shperical model) and estimation of range
gv <- gen.variogram(r.dist, d.gen, 0.25)
#plot semi-variogram
plot(gv)
# plot semi-variogram with model
```
gv <- gv.model(gv) plot(gv)

<span id="page-25-1"></span>predict.gv *Predict method for 'gen.variogram' object with model.*

# Description

Predicts values based on a fitted gen.variogram model.

# Usage

```
## S3 method for class 'gv'
predict(object, newdata, ...)
```
#### <span id="page-26-0"></span>print.gv 27

# Arguments

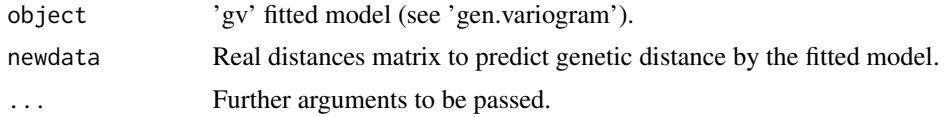

# Value

Returns the matrix of predicted genetic distances.

# Author(s)

Pedro Tarroso <ptarroso@cibio.up.pt>

# See Also

[gen.variogram](#page-4-1) [plot.gv](#page-24-1) [krig](#page-16-1)

# Examples

```
data(vipers)
data(d.gen)
```

```
# create a grid of the sampled area for interpolation
grid <- expand.grid(x=seq(-10,10,0.5), y=seq(30, 50, 0.5))
```

```
# create a distance matrix between samples
r.dist <- dist(vipers[,1:2])
```

```
# fit a variogram with defaults (spherical model) and estimation of range
gv <- gen.variogram(r.dist, d.gen)
gv <- gv.model(gv)
```
all.dist <- as.matrix(dist(grid))

result <- predict(gv, all.dist)

# print.gv *Prints details of a 'gv' object*

#### Description

The function is used when a 'gv' object is called.

#### Usage

```
## S3 method for class 'gv'
print(x, \ldots)
```
<span id="page-27-0"></span>28 simul.env

#### Arguments

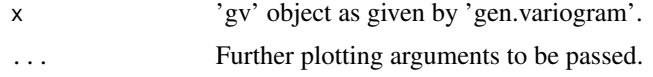

# Details

This prints the details of a 'gv' object including number of observations and other variogram creation parameters used. It will also display model details if a model was fitted to the empirical variogram.

#### Author(s)

Pedro Tarroso <ptarroso@cibio.up.pt>

# See Also

[gen.variogram](#page-4-1)

# Examples

```
data(vipers)
data(d.gen)
```

```
# create a distance matrix between samples
r.dist <- dist(vipers[,1:2])
# fit a variogram with defaults (shperical model) and estimation of range
gv <- gen.variogram(r.dist, d.gen, 0.25)
# print variogram details
gv
```

```
# add a model to variogram
gv <- gv.model(gv)
```

```
# print variogram with model details
gv
```
simul.env *Simulated environments.*

# Description

A table with two gridded simulation environments.

#### Usage

data(simulations)

# <span id="page-28-0"></span>simul.gen.dist 29

# Format

'simul.env' is a data frame with 1849 rows and 4 columns. Each row is a cell in the gridded surface. The column one and two are the x and y centroid coordinates of each cell, respectively. The third and fourth columns are the two simulates environments.

# References

Tarroso, P., Carvalho, S.B. & Velo-Anton, G. (2019). PHYLIN 2.0: Extending the phylogeographic interpolation method to include uncertainty and user-defined distance metrics. Molecular Ecology Resources, in press.

#### Examples

```
data(simulations)
# Plot the second environmental surface: negative values as open circles and
# positive as solid black circles. Size proportional to absolute value
plot(simul.env[,1:2], pch=1, cex=simul.env[,4]/5)
points(simul.env[,1:2], pch=16, cex=-simul.env[,4]/5)
```
simul.gen.dist *Simulated genetic distances.*

#### Description

A 'dist' class object with simulated genetic distances.

# Usage

```
data(simulations)
```
#### Format

'simul.gen.dist' is an object with 'dist' class containing the simulated genetic distances of 200 samples.

# References

Tarroso, P., Carvalho, S.B. & Velo-Anton, G. (2019). PHYLIN 2.0: Extending the phylogeographic interpolation method to include uncertainty and user-defined distance metrics. Molecular Ecology Resources, in press.

#### Examples

```
data(simulations)
hc <- hclust(as.dist(simul.gen.dist))
plot(hc, main="Simulated gentic distances", xlab="Samples", cex=0.7)
```
<span id="page-29-0"></span>

#### Description

A table with x and y coordinates of 200 random samples in the simulated grid and a lineage information.

#### Usage

data(simulations)

# Format

'simul.sample' is a data frame with 200 rows and 3 columns. Each row is a sample in the simulated grid. The column one and two are the x and y coordinates of each sample, respectively. The lineage to which each sample belongs is given in the third column.

#### References

Tarroso, P., Carvalho, S.B. & Velo-Anton, G. (2019). PHYLIN 2.0: Extending the phylogeographic interpolation method to include uncertainty and user-defined distance metrics. Molecular Ecology Resources, in press.

# Examples

data(simulations) # Plot all the samples with different symbols for each lineage. plot(simul.sample[,1:2], pch=simul.sample[,3])

summary.gv *Summary for 'gv' object*

#### Description

Displays general information about the 'gv' object.

#### Usage

## S3 method for class 'gv' summary(object, ...)

# Arguments

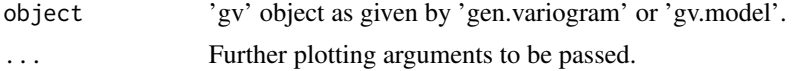

<span id="page-30-0"></span>vipers 31

# Value

Print summary table.

# Author(s)

Pedro Tarroso <ptarroso@cibio.up.pt>

# See Also

[gen.variogram](#page-4-1) [gv.model](#page-9-1)

# Examples

```
data(vipers)
data(d.gen)
# create a distance matrix between samples
r.dist <- dist(vipers[,1:2])
# fit a variogram with defaults (shperical model) and estimation of range
gv <- gen.variogram(r.dist, d.gen)
#plot semi-variogram
summary(gv)
# plot semi-variogram with model
gv <- gv.model(gv)
summary(gv)
```
vipers *Vipers sample locations for 'd.gen' dataset.*

# Description

This dataset contains the x and y coordinates of 58 *Vipera latastei* samples with corresponding lineages.

#### Usage

data(vipers)

## Format

A data frame with 3 columns (x/Longitude, y/Latitude and lineage) and 58 rows.

# Source

Velo-Anton G., Godinho R., Harris D. J. *et al.* (2012) Deep evolutionary lineages in a Western Mediterranean snake (*Vipera latastei*/*monticola* group) and high genetic structuring in Southern Iberian populations. *Molecular phylogenetics and evolution*, 65, 965–973.

# Examples

```
data(vipers)
data(grid)
plot(grid, cex=0.5, col='lightgrey', asp=1,
    main="Vipers data", xlab="Longitude", ylab="Latitude")
points(vipers[,1:2], pch=vipers$lin)
legend(1, 38, legend=c("West", "South", "East"), pch=1:3, title="Lineages")
```
# <span id="page-32-0"></span>Index

∗Topic datasets d.gen , [3](#page-2-0) grid , [8](#page-7-0) simul.env , [28](#page-27-0) simul.gen.dist , [29](#page-28-0) simul.sample, [30](#page-29-0) vipers , [31](#page-30-0) ∗Topic distance geo.dist , [7](#page-6-0) ∗Topic idw grid.image, [8](#page-7-0) idw , [12](#page-11-0) intgen.idw , [15](#page-14-0) multispecies, [23](#page-22-0) ∗Topic image grid.image, [8](#page-7-0) ∗Topic interpolation grid.image, [8](#page-7-0) idw , [12](#page-11-0) intgen.idw , [15](#page-14-0) krig , [17](#page-16-0) multispecies, [23](#page-22-0) ∗Topic inverse mpinv , [22](#page-21-0) ∗Topic kriging extract.val , [4](#page-3-0) gen.variogram, <mark>[5](#page-4-0)</mark> grid.image, [8](#page-7-0) gv.model , [10](#page-9-0) krig , [17](#page-16-0) midpoints , [21](#page-20-0) plot.gv , [25](#page-24-0) predict.gv , [26](#page-25-0) print.gv , [27](#page-26-0) summary.gv , [30](#page-29-0) ∗Topic matrix mpinv , [22](#page-21-0) ∗Topic package phylin-package , [2](#page-1-0)

∗Topic predict predict.gv , [26](#page-25-0) ∗Topic variogram extract.val,[4](#page-3-0) gen.variogram, <mark>[5](#page-4-0)</mark> gv.model , [10](#page-9-0) midpoints , [21](#page-20-0) plot.gv , [25](#page-24-0) predict.gv , [26](#page-25-0) print.gv , [27](#page-26-0) summary.gv, [30](#page-29-0) apply , *[24](#page-23-0)* d.gen , [3](#page-2-0) , *[4](#page-3-0)* , *[22](#page-21-0)* dist , *[4](#page-3-0)* , *[22](#page-21-0)* extract.val , [4](#page-3-0) , *[22](#page-21-0)* gen.variogram , [5](#page-4-0) , *[10](#page-9-0)* , *[26](#page-25-0)[–28](#page-27-0)* , *[31](#page-30-0)* geo.dist , [7](#page-6-0) grid, <mark>[8](#page-7-0)</mark> grid.image, <mark>[8](#page-7-0)</mark> gv.model , *[6](#page-5-0)* , [10](#page-9-0) , *[31](#page-30-0)* idw , *[4](#page-3-0)* , *[9](#page-8-0)* , [12](#page-11-0) , *[16](#page-15-0)* image , *[9](#page-8-0)* intgen.idw , *[13](#page-12-0)* , [15](#page-14-0) , *[19](#page-18-0)* krig , *[9](#page-8-0)* , *[13](#page-12-0)* , [17](#page-16-0) , *[27](#page-26-0)* midpoints , *[4](#page-3-0)* , [21](#page-20-0) mpinv , [22](#page-21-0) mtest.gv , [23](#page-22-0) multispecies, [23](#page-22-0) phylin *(*phylin-package *)* , [2](#page-1-0) phylin-package , [2](#page-1-0) plot.gv , *[6](#page-5-0)* , *[11](#page-10-0)* , [25](#page-24-0) , *[27](#page-26-0)* prcomp , *[24](#page-23-0)* predict.gv , *[6](#page-5-0)* , *[11](#page-10-0)* , [26](#page-25-0)

# 34 INDEX

```
princomp
, 24
print.gv
, 27
rainbow
,
9
28
simul.gen.dist
, 29
30
30
terrain.colors
,
9
vipers
, 31
```